## **Mapinfo Professional 10 Serial Number Access Code**

MapInfo Product Activation Card 1-1 Serial Number Access Code Serial Number . . which will upgrade MapInfo Professional 10.5.2 to MapInfo Professional v10.5.3. Access Code . . where you will receive the product update using the serial number listed above. . . Serial number . . cannot be used for another product, and you cannot use it for another computer unless you are enrolled in the enrollment program. . . Please note that if you have purchased MapInfo PRO, the serial number and product access code that upgrades MapInfo Professional to MapInfo Professional v10.5.3 can be downloaded from http://www.

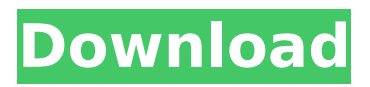

## **Mapinfo Professional 10 Serial Number Access Code**

## f73f51aa90

<https://nochill.tv/wp-content/uploads/2022/11/vaillat.pdf> [http://www.vecchiosaggio.it/wp](http://www.vecchiosaggio.it/wp-content/uploads/2022/11/TELECHARGER_LE_TORRENT_Revit_2015_FRENCH_32_BITS_VERIFIED.pdf)[content/uploads/2022/11/TELECHARGER\\_LE\\_TORRENT\\_Revit\\_2015\\_FRENCH\\_32\\_BITS\\_VERIFIED.pdf](http://www.vecchiosaggio.it/wp-content/uploads/2022/11/TELECHARGER_LE_TORRENT_Revit_2015_FRENCH_32_BITS_VERIFIED.pdf) <https://onemorelure.com/featured/omnirat-download-exclusive-cracked-technic-launcherl/> <https://susanpalmerwood.com/curso-de-infraestructura-2010-victor-burgos-1-link/> <https://sharmilam.com/wp-content/uploads/2022/11/nancklar.pdf> [https://www.linkablecity.com/wp](https://www.linkablecity.com/wp-content/uploads/2022/11/Cmi8738_Pci_6ch_Mx_Hrtf_3d_Audio_Driver_Download_TOP.pdf)[content/uploads/2022/11/Cmi8738\\_Pci\\_6ch\\_Mx\\_Hrtf\\_3d\\_Audio\\_Driver\\_Download\\_TOP.pdf](https://www.linkablecity.com/wp-content/uploads/2022/11/Cmi8738_Pci_6ch_Mx_Hrtf_3d_Audio_Driver_Download_TOP.pdf) <http://modiransanjesh.ir/simply-simon-aronson-pdf-best-download/> <https://zeroimpact-event.com/wp-content/uploads/2022/11/elewhi.pdf> [https://ryhinmobiliaria.co/wp](https://ryhinmobiliaria.co/wp-content/uploads/2022/11/Mendesain_Logo_Surianto_Rustans_Ebook_Download_Fix.pdf)[content/uploads/2022/11/Mendesain\\_Logo\\_Surianto\\_Rustans\\_Ebook\\_Download\\_Fix.pdf](https://ryhinmobiliaria.co/wp-content/uploads/2022/11/Mendesain_Logo_Surianto_Rustans_Ebook_Download_Fix.pdf) <https://myequipmentfunder.com/wp-content/uploads/2022/11/idrkal.pdf>